# **CSc 372**

# **Comparative ProgrammingLanguages**

#### *18 : Prolog — Structures*

Christian Collberg

collberg+372@gmail.com

Department of Computer Science

University of Arizona

Copyright C 2005 Christian Collberg

## **Prolog Structures**

- Aka, <mark>structured</mark> or <mark>compound</mark> objects
- An object with several components.
- Similar to Pascal's <mark>Record</mark>-type, C's <mark>struct</mark>, Haskell's tuples.
- Used to group things together.

functorcourse arguments $\overbrace{\hspace{15em}}$   $\overbrace{\hspace{15em}}$   $\overbrace{\hspace{15em$ (prolog,chris,mon,11)

The <mark>arity</mark> of a functor is the number of arguments.

#### **Structures – Courses**

- Below is a database of courses and when they meet. Write the following predicates:
	- **.** lectures(Lecturer, Day) succeeds if Lecturer <mark>has a class on</mark> Day.
	- duration(Course, Length) computes howmany hours Course <mark>meets.</mark>
	- occupied(Room, Day, Time) succeeds if Room is being used on  $\mathtt{Day}$  at  $\mathtt{Time}.$

```
372 —Fall 2005 — 18% course(class, meetingtime, prof, hall).
  course(c231, time(mon,4,5), cc, plt1).
  course(c231, time(wed,10,11), cc, plt1).
  course(c231, time(thu,4,5), cc, plt1).
  course(c363, time(mon,11,12), cc, slt1).
  course(c363, time(thu,11,12), cc, slt1).
                               [3]
```
#### **Structures – Courses. . .**

```
lectures(Lecturer, Day) :-
   course(Course, time(Day,_{-1}), Lecturer, _{-}).
```

```
duration(Course, Length) :-
   course(Course,
time(Day,Start,Finish), Lec, Loc),
   Length is Finish - Start.
occupied(Room, Day, Time) :-
   course(Course,
time(Day,Start,Finish), Lec, Room),
   Start =< Time,
   Time =< Finish.
```
#### **Structures – Courses. . .**

```
course(c231, time(mon,4,5), cc, plt1).
course(c231, time(wed,10,11), cc, plt1).
course(c231, time(thu,4,5), cc, plt1).
course(c363, time(mon,11,12), cc, slt1).
course(c363, time(thu,11,12), cc, slt1).
```

```
?- occupied(slt1, mon, 11).
yes
?- lectures(cc, mon).
yes
```
## **Binary Trees**

We can represent trees as nested structures:

```
tree(Element, Left, Right)
tree(s,
tree(b, void, void),
  tree(x,
tree(u, void, void),
    void).
```
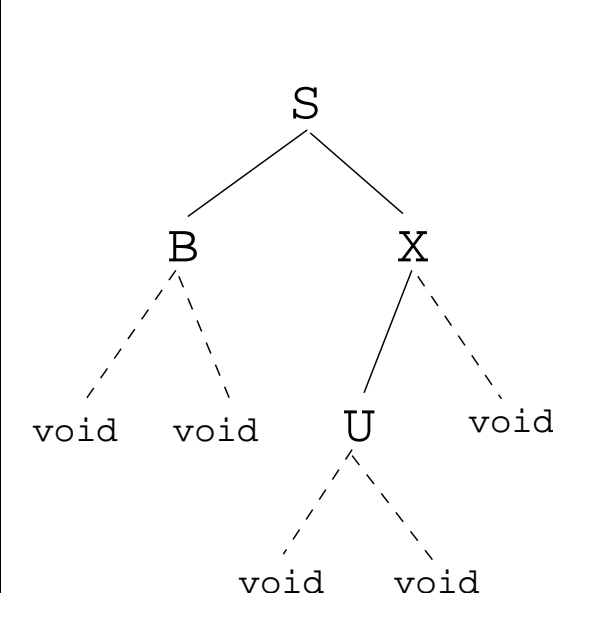

## **Binary Search Trees**

Write a predicate  $\text{member}(\texttt{T},\texttt{x})$  that succeeds if  $\texttt{x}$  is a member of the binary search tree  $\textcolor{black}{\texttt{T}}$ :

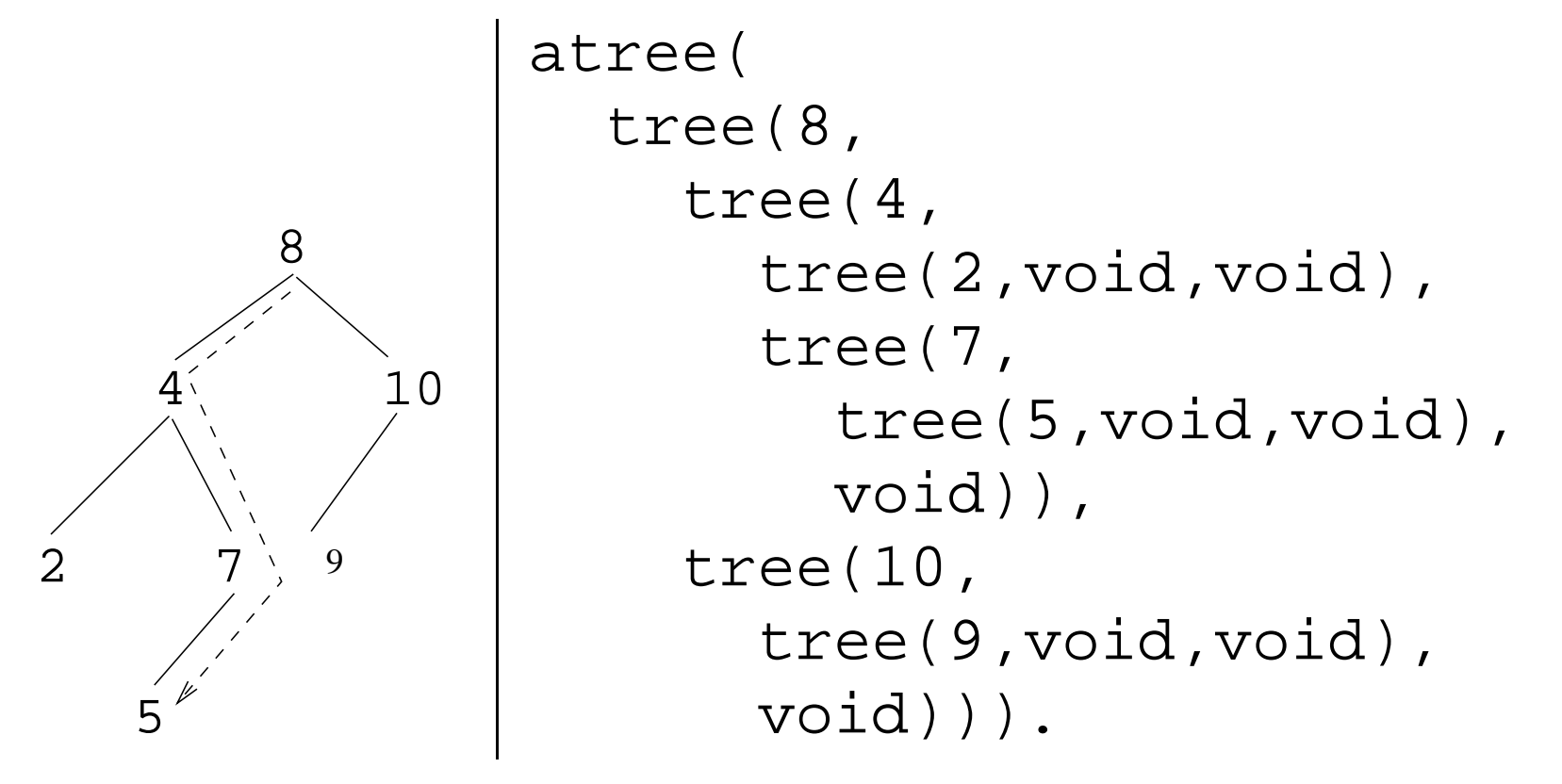

?- atree(T), tree member(T, 5).

## **Binary Search Trees. . .**

```
tree_member(X, tree(X,_, _)).
tree_member(X, tree(Y,Left,_)) :-
   X < Y,
   tree_member(Y, Left).
tree_member(X, tree(Y,_,Right)) :-
   X > Y,
   tree_member(Y, Right)<mark>.</mark>
```
## **Binary Trees – Isomorphism**

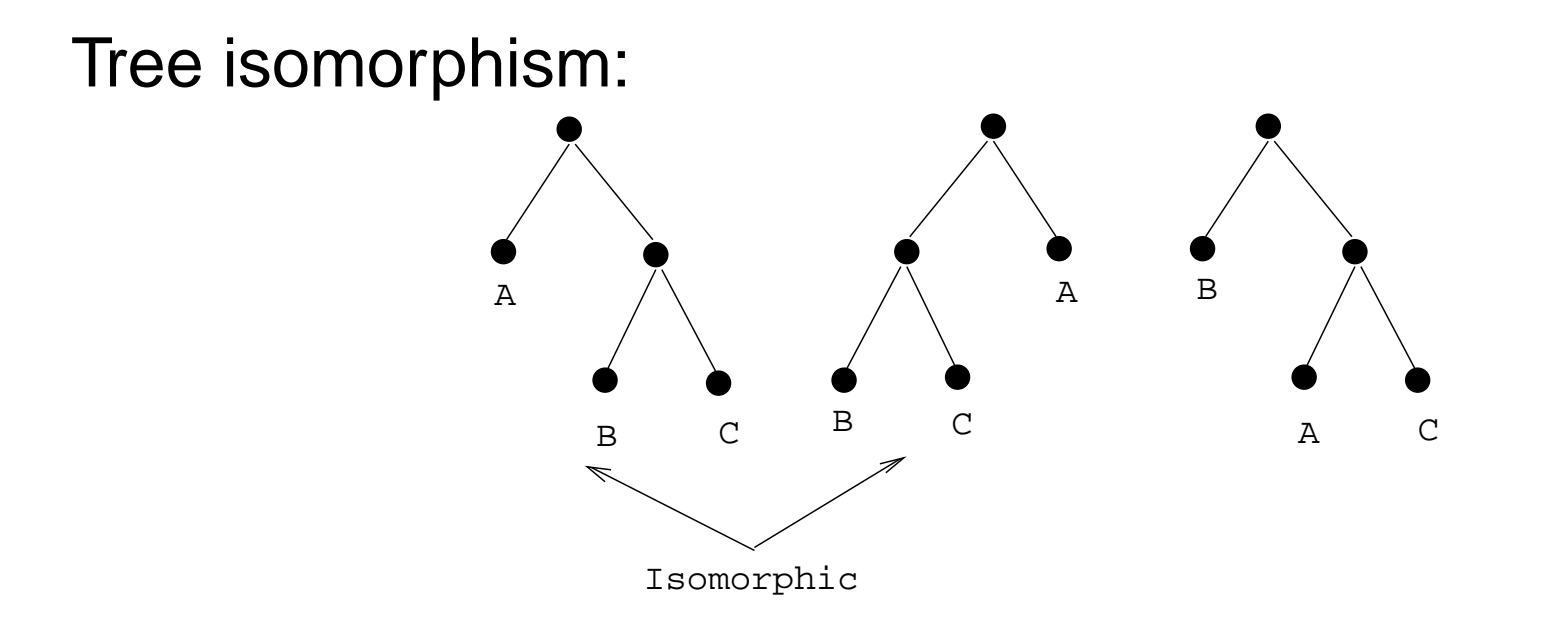

Two binary trees  $T_1$  and  $T_2$  are <mark>isomorphic</mark> if  $T_2$  can be obtained by reordering the branches of thesubtrees of  $T_1$ .

Write a predicate  $\texttt{treeiso(T1, T2)}$  that succeeds if the two trees are isomorphic.

## **Binary Trees – Isomorphism. . .**

tree iso(void, void).

tree iso(tree(X, L1, R1), tree(X, L2, R2)) : tree iso(L1, L2), tree iso(R1, R2).

tree iso(tree(X, L1, R1), tree(X, L2, R2)) : tree iso(L1, R2), tree iso(R1, L2).

- 1. Check if the roots of the current subtrees are identical;
- 2. Check if the subtrees are isomorphic;
- 3. If they are not, backtrack, swap the subtrees, and againcheck if they are isomorphic.

# **Binary Trees – Counting Nodes**

Write a predicate  $\texttt{size_of\_tree}$ (Tree , Size ) which computes the number of nodes in <sup>a</sup> tree.

```
size of tree(Tree, Size) :-
   size of tree(Tree, 0, Size).
size of tree(void, Size, Size).
size of tree(tree( , L, R), SizeIn, SizeOut) :-
  Size1 is SizeIn + 1,
   size of tree(L, Size1, Size2),
   size of tree(R, Size2, SizeOut).
```
We use a so-called <mark>accumulator pair</mark> to pass around the current size of the tree.

## **Binary Trees – Counting Nodes. . .**

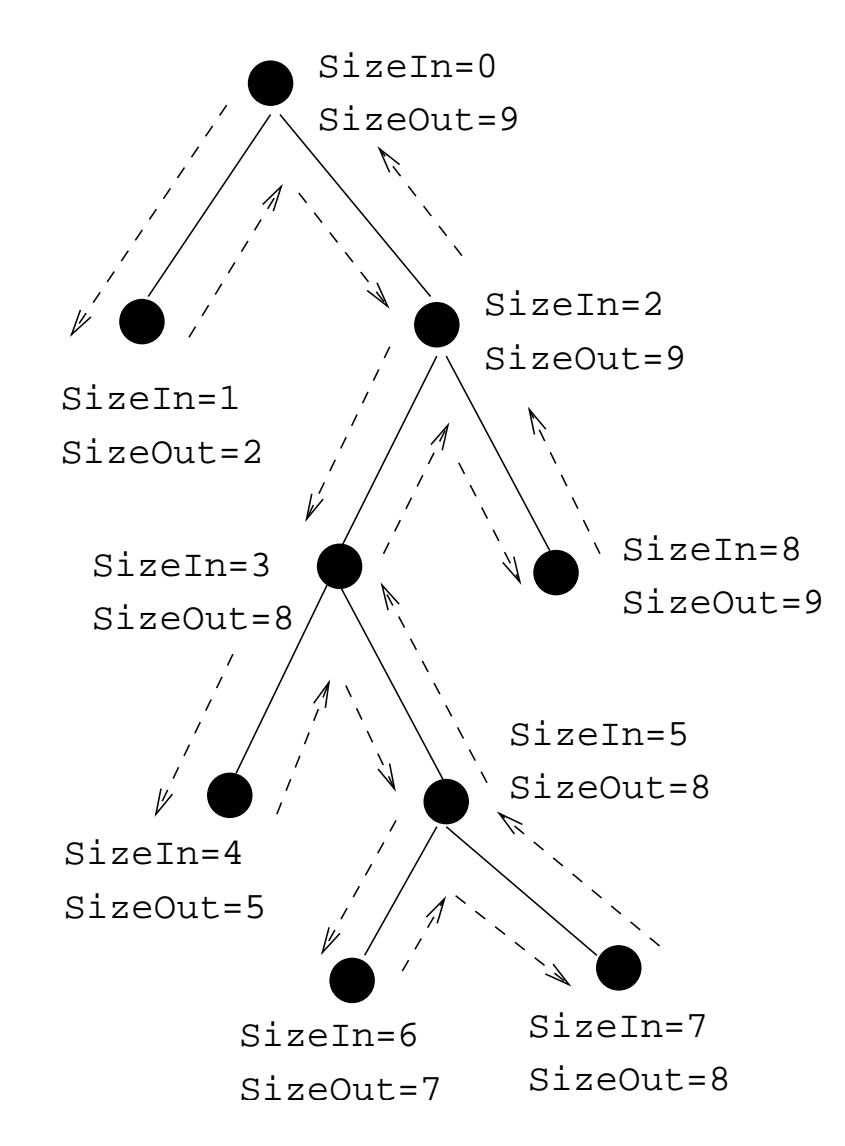

## **Binary Trees – Tree Substitution**

Write a predicate  $\texttt{subs}$  (T1 , T2 , Old , New ) which replaces all occurences of  $\odot1\rm{d}$  with  ${\tt New}$  in tree  $\mathtt{T1:}$ 

```
subs(X, Y, void, void).
subs(X, Y, tree(X, L1, R1), tree(Y, L2, R2)) :-subs(X, Y, L1, L2),subs(X, Y, R1, R2).
subs(X, Y, tree(Z, L1, R1), tree(Z, L2, R2)):
  X = \ = \ Y, subs(X, Y, L1, L2),
   subs(X, Y, R1, R2).
```
## **Binary Trees – Tree Substitution. . .**

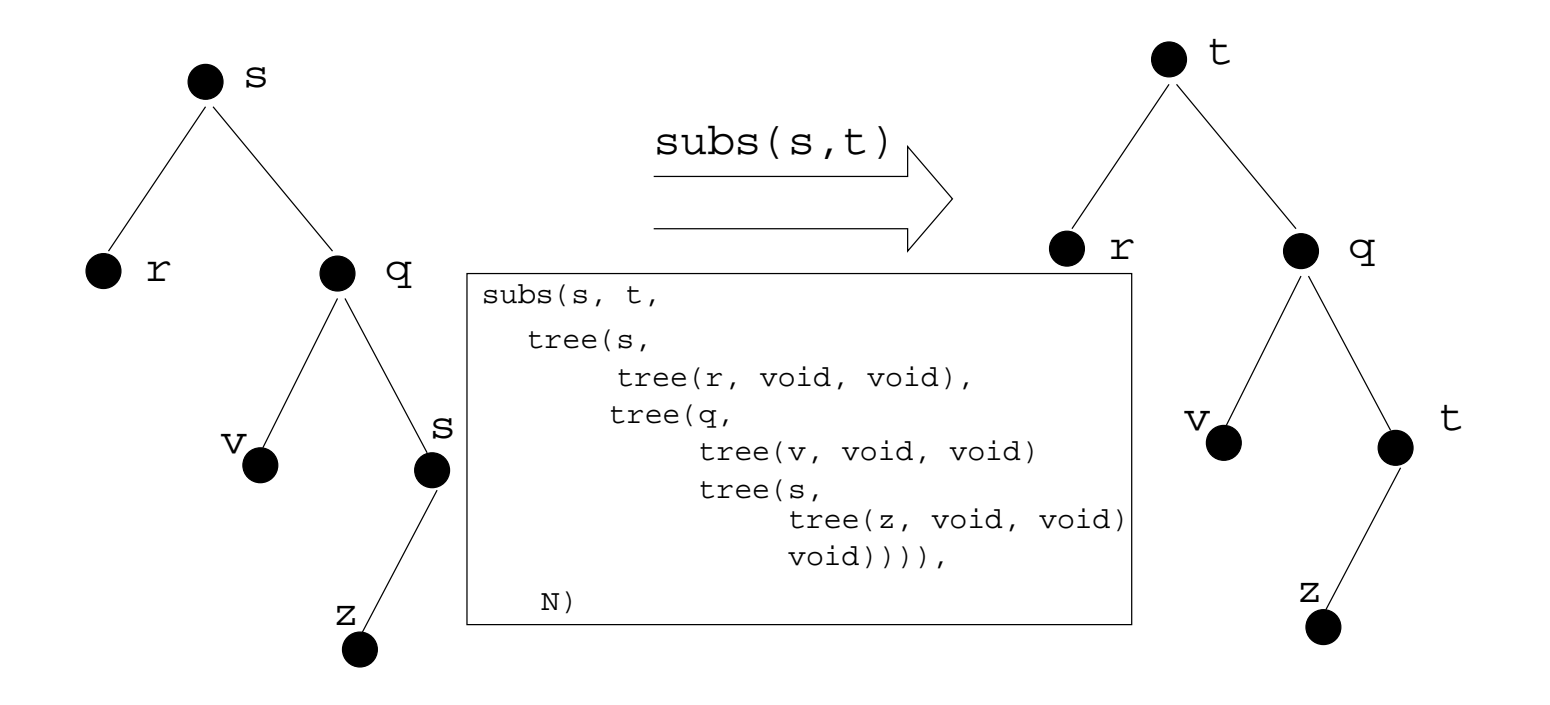

$$
\frac{dc}{dx} = 0 \qquad (1)
$$
\n
$$
\frac{dx}{dx} = 1 \qquad (2)
$$
\n
$$
\frac{d(U^c)}{dx} = cU^{c-1}\frac{dU}{dx} \qquad (3)
$$
\n
$$
\frac{d(-U)}{dx} = -\frac{dU}{dx} \qquad (4)
$$
\n
$$
\frac{d(U+V)}{dx} = \frac{dU}{dx} + \frac{dV}{dx} \qquad (5)
$$
\n
$$
\frac{d(U-V)}{dx} = \frac{dU}{dx} - \frac{dV}{dx} \qquad (6)
$$

$$
\frac{d(cU)}{dx} = c\frac{dU}{dx}
$$
(7)  
\n
$$
\frac{d(UV)}{dx} = U\frac{dV}{dx} + V\frac{dU}{dx}
$$
(8)  
\n
$$
\frac{d(\frac{U}{V})}{dx} = \frac{V\frac{dU}{dx} - U\frac{dV}{dx}}{V^2}
$$
(9)  
\n
$$
\frac{d(\ln U)}{dx} = U^{-1}\frac{dU}{dx}
$$
(10)  
\n
$$
\frac{d(\sin(U))}{dx} = \frac{dU}{dx}\cos(U)
$$
(11)  
\n
$$
\frac{d(\cos(U))}{dx} = -\frac{dU}{dx}\sin(U)
$$
(12)

$$
\frac{dc}{dx} = 0 \tag{1}
$$
\n
$$
\frac{dx}{dx} = 1 \tag{2}
$$
\n
$$
\frac{d(U^c)}{dx} = cU^{c-1}\frac{dU}{dx} \tag{3}
$$

deriv(C, X, 0) :-  $number(C)$ .

deriv(X, X, 1).

deriv(U ˆC, X, <sup>C</sup> \* <sup>U</sup> ˆL \* DU) : number(C), L is  $C - 1$ , deriv(U, X, DU).

$$
\frac{d(-U)}{dx} = -\frac{dU}{dx}
$$
\n
$$
\frac{d(U+V)}{dx} = \frac{dU}{dx} + \frac{dV}{dx}
$$
\n(5)

$$
deriv(-U, X, -DU) :-
$$
  

$$
deriv(U, X, DU).
$$

```
deriv(U+V, X, DU + DV) :-
   deriv(U, X, DU),
   deriv(V, X, DV).
```

$$
\frac{d(U - V)}{dx} = \frac{dU}{dx} - \frac{dV}{dx}
$$
\n
$$
\frac{d(cU)}{dx} = c\frac{dV}{dx}
$$
\n(7)

deriv(U-V, X, ) :- <left as an exercise>

deriv(C\*U, X, ------------) :-<left as an exercise>

$$
\frac{\mathrm{d}(UV)}{\mathrm{d}x} = U \frac{\mathrm{d}V}{\mathrm{d}x} + V \frac{\mathrm{d}U}{\mathrm{d}x} \n\frac{\mathrm{d}(\frac{U}{V})}{\mathrm{d}x} = \frac{V \frac{\mathrm{d}U}{\mathrm{d}x} - U \frac{\mathrm{d}V}{\mathrm{d}x}}{V^2}
$$
\n(8)

deriv(U\*V, X, ) :- <left as an exercise>

 $deriv(U/V, X,$   $-- )$  :-<left as an exercise>

$$
\frac{d(\ln U)}{dx} = U^{-1} \frac{dU}{dx}
$$
(10)  

$$
\frac{d(\sin(U))}{dx} = \frac{dU}{dx} \cos(U)
$$
(11)  

$$
\frac{d(\cos(U))}{dx} = -\frac{dU}{dx} \sin(U)
$$
(12)  

$$
\frac{d(\cos(U))}{dx} = -\frac{dU}{dx} \sin(U)
$$
(12)  

$$
\frac{d(\cos(U))}{dx} = -\frac{1}{\cos(U)} \cos(U)
$$
(13)  

$$
\frac{d(\cos(U))}{dx} = -\frac{1}{\cos(U)} \cos(U)
$$
(14)  

$$
\frac{d(\cos(U))}{dx} = -\frac{1}{\cos(U)} \cos(U)
$$
(15)

$$
? - deriv(x, x, D).
$$
  
D = 1

? - 
$$
deriv(sin(x), x, D)
$$
.  
D =  $1 * cos(x)$ 

- ?-  $deriv(sin(x) + cos(x), x, D)$ .  $D = 1 * cos(x) + (-1 * sin(x))$
- ?-  $deriv(sin(x) * cos(x), x, D)$ .  $D = \sin(x) * (-1 * \sin(x)) + \cos(x) * (1 * \cos(x))$

? - 
$$
deriv(1 / x, x, D)
$$
.  
D =  $(x*0-1*1) / (x*x)$ 

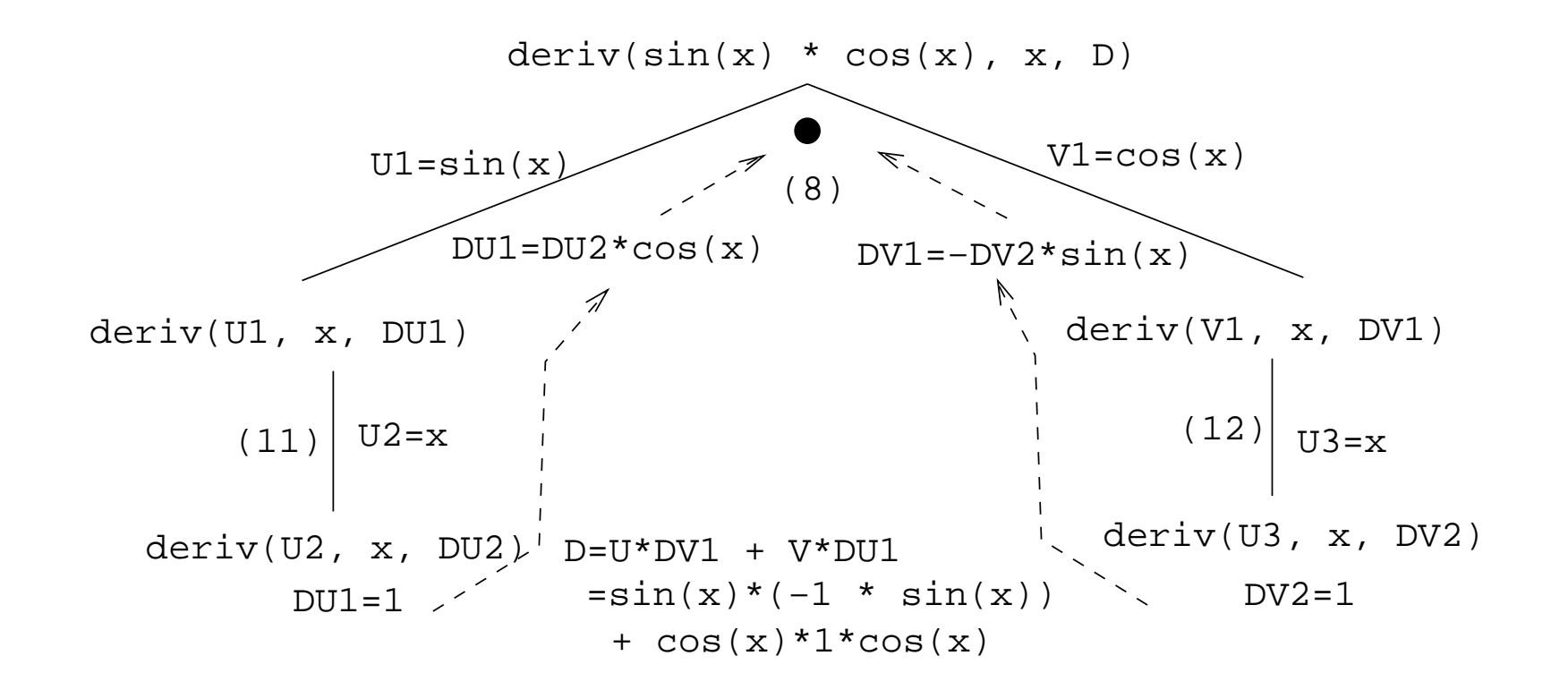

- $?$  deriv $(1/\sin(x), x, D)$ .  $D = (sin(x)*0-1* (1*cos(x)))+(sin(x)*sin(x))$
- ?- deriv(x ˆ3, x, D).  $D = 1*3*x^2$
- $P -$  deriv(x^3 + x^2 + 1, x, D).  $D = 1*3*x^2+1*2*x^1+0$
- ?- deriv(3 \* <sup>x</sup> ˆ3, x, D).  $D = 3* (1*3*x^2) + x^3 *0$
- ?- deriv(4\* <sup>x</sup> ˆ3 <sup>+</sup> <sup>4</sup> \* <sup>x</sup>ˆ2 <sup>+</sup> <sup>x</sup> 1, x, D).  $D = 4* (1*3*x^2) + x^3*0 + (4* (1*2*x^1) + x^2*0) + 1 - 0$

## **Readings and References**

Read Clocksin-Mellish, Sections 2.1.3, 3.1.

## **Prolog So Far. . .**

#### Prolog <mark>terms</mark>:

- $atoms(a, 1, 3.14)$
- structures

guitar(ovation, 1111, 1975)

**Infix expressions are abbreviations of "normal" Prolog** terms: $\blacksquare$ 

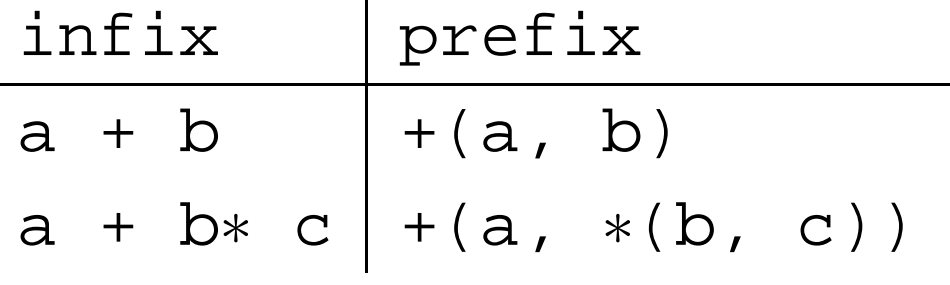